## **How To Use Quick Tools and Tabs Inside Of BEYOND Software**

From:

<https://wiki.pangolin.com/> - **Complete Help Docs**

Permanent link:<br>[https://wiki.pangolin.com/doku.php?id=beyond:quickhints:how\\_to\\_use\\_quick\\_tools\\_and\\_tabs\\_inside\\_of\\_beyond\\_software&rev=1583164857](https://wiki.pangolin.com/doku.php?id=beyond:quickhints:how_to_use_quick_tools_and_tabs_inside_of_beyond_software&rev=1583164857)

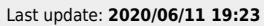

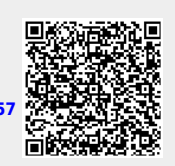